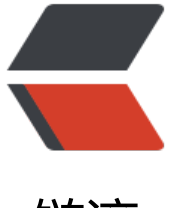

链滴

# openSUSE [add](https://ld246.com) china repo

作者: expoli

- 原文链接:https://ld246.com/article/1581929446072
- 来源网站:[链滴](https://ld246.com/member/expoli)
- 许可协议:[署名-相同方式共享 4.0 国际 \(CC BY-SA 4.0\)](https://ld246.com/article/1581929446072)

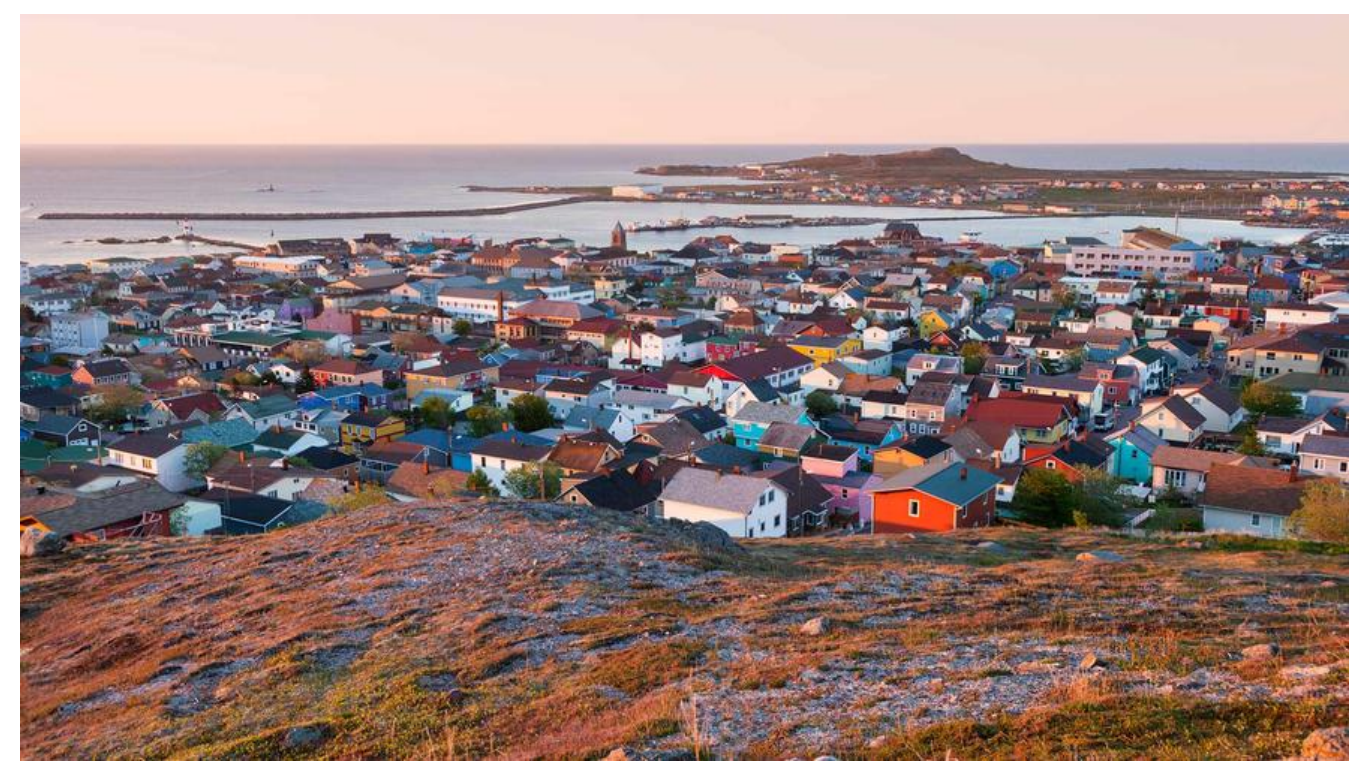

# **openSUSE add china mirror repo**

# **使用 zypper 工具**

以 openSUSE Tumbleweed 20200207 为例

## **查看现在所启用的repo**

# zypper lr

Repository priorities are without effect. All enabled repositories share the same priority.

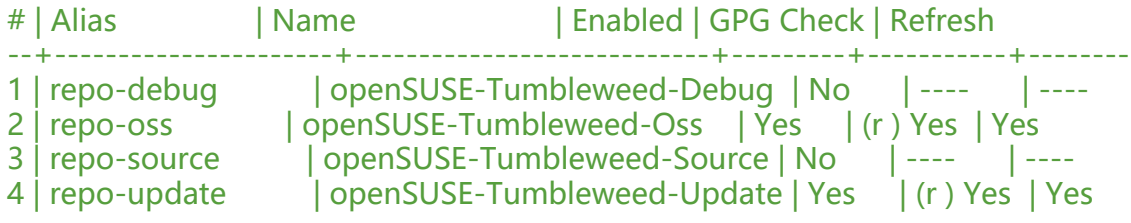

### **添加清华源**

最后是镜像源的备注信息,其它的镜像站的添加方式类似。

zypper addrepo -f https://mirrors.tuna.tsinghua.edu.cn/opensuse/tumbleweed/repo/oss/ tsin hua-mirrors-oss

### **查看添加之后的系统repo状态**

可以看到相应的源已经添加成功。

#### # zypper lr

Repository priorities are without effect. All enabled repositories share the same priority.

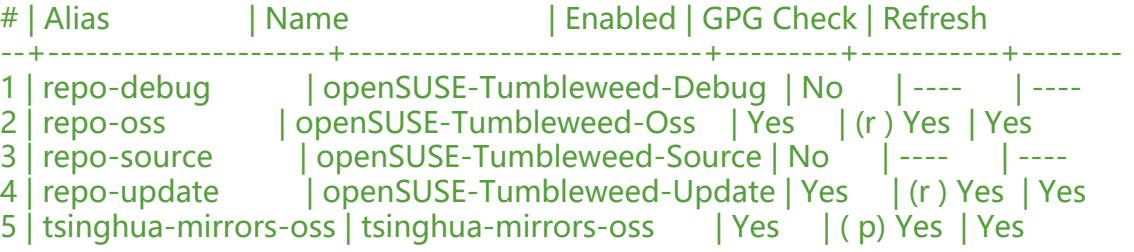

# **zypper 的帮助信息**

zypper

Usage:

```
 zypper [--GLOBAL-OPTIONS] <COMMAND> [--COMMAND-OPTIONS] [ARGUMENTS]
zypper <SUBCOMMAND> [--COMMAND-OPTIONS] [ARGUMENTS]
```
Global Options:

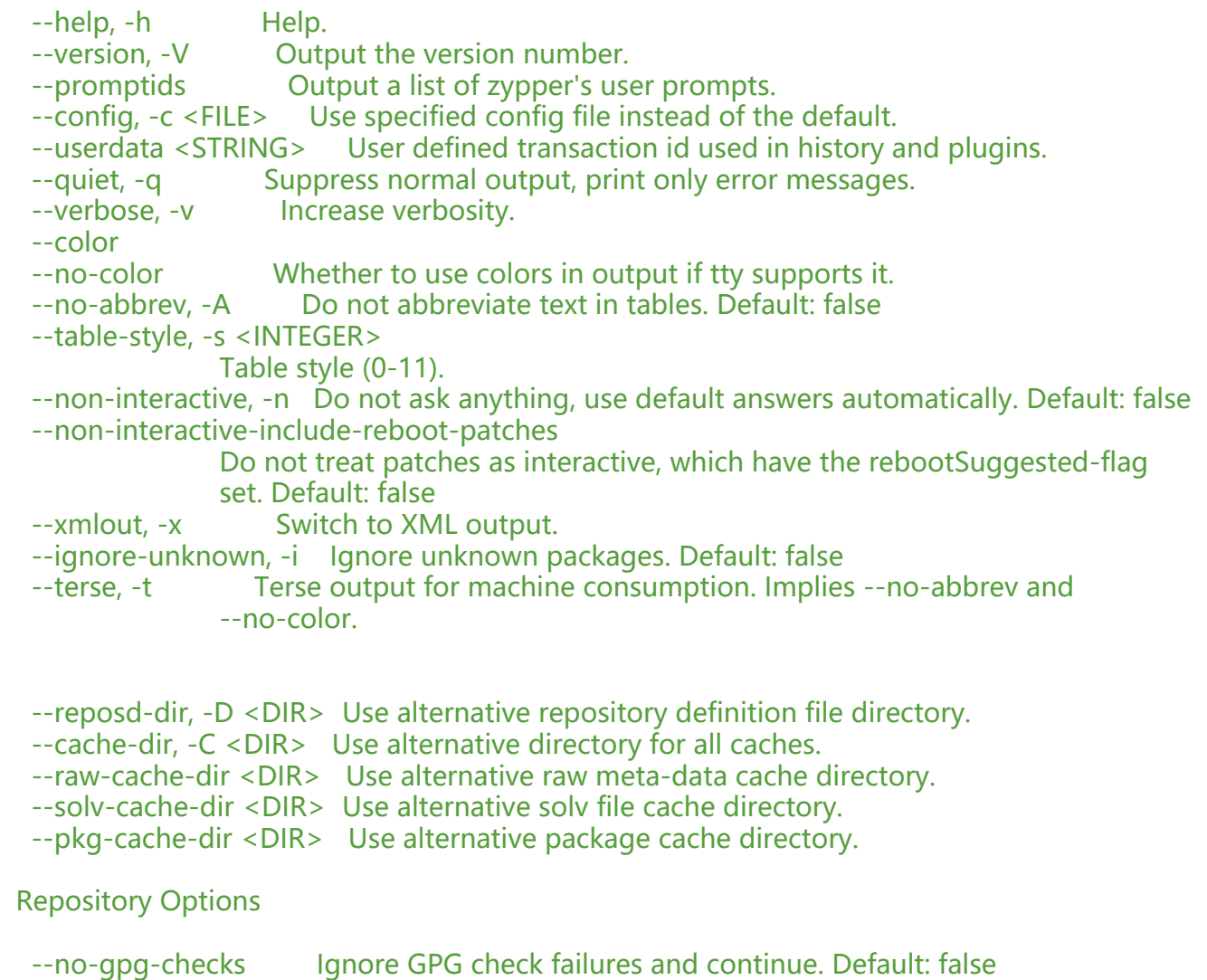

 --gpg-auto-import-keys Automatically trust and import new repository signing keys. --plus-repo, -p <URI> Use an additional repository. --plus-content <TAG> Additionally use disabled repositories providing a specific keyword Try '--plus-content debug' to enable repos indicating to provide debug packages. --disable-repositories Do not read meta-data from repositories. --no-refresh Do not refresh the repositories. --no-cd Ignore CD/DVD repositories. --no-remote lgnore remote repositories. --releasever Set the value of \$releasever in all .repo files (default: distribution version)

### Target Options

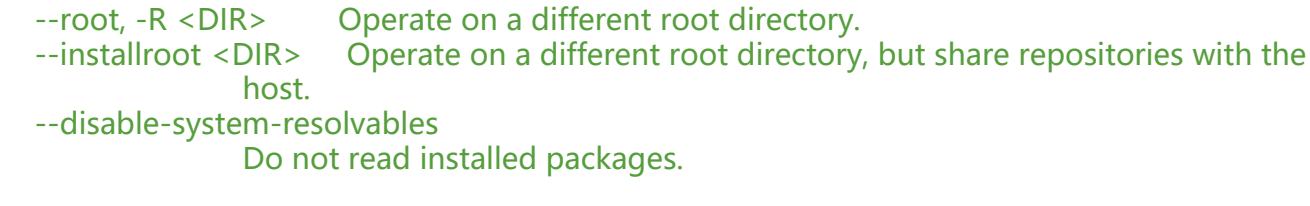

### Commands:

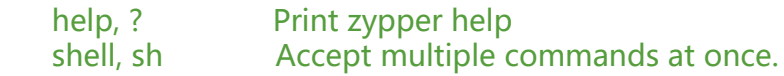

### Repository Management:

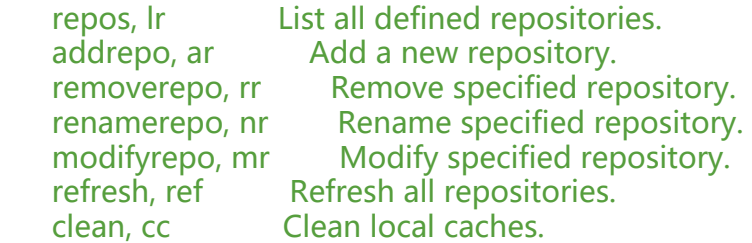

Service Management:

services, ls List all defined services. addservice, as Add a new service. modifyservice, ms Modify specified service. removeservice, rs Remove specified service. refresh-services, refs Refresh all services.

### Software Management:

install, in Install packages. remove, rm Remove packages. verify, ve Verify integrity of package dependencies. source-install, si Install source packages and their build dependencies. install-new-recommends, inr Install newly added packages recommended by installed packages. Update Management:

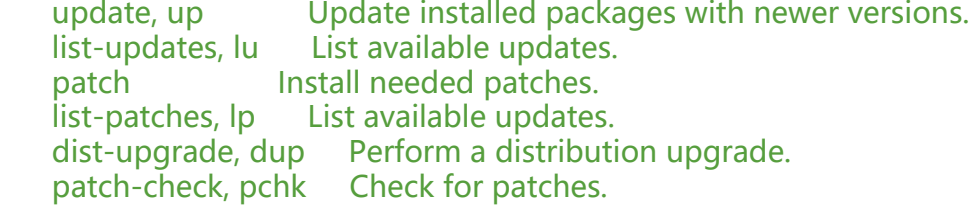

Querying:

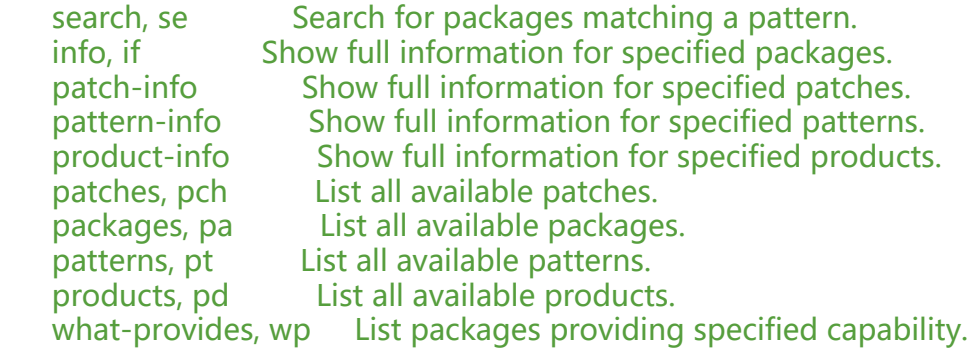

Package Locks:

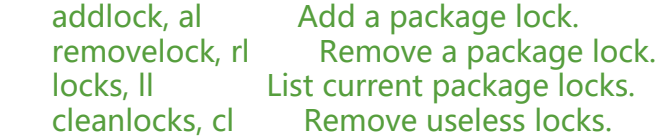

Locale Management:

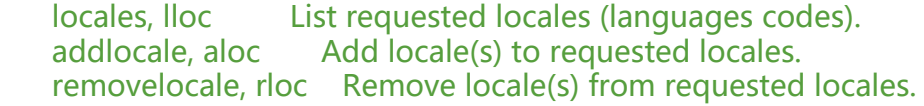

Other Commands:

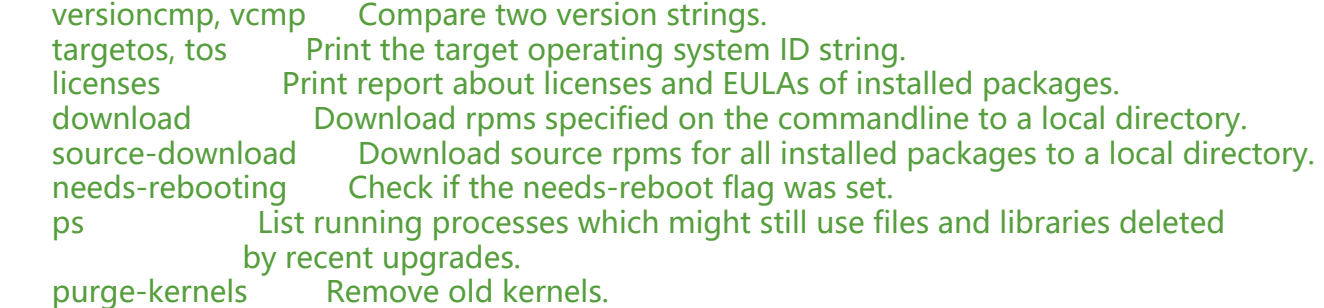

Subcommands:

subcommand Lists available subcommands.

Type 'zypper help <COMMAND>' to get command-specific help.